## Cheatography

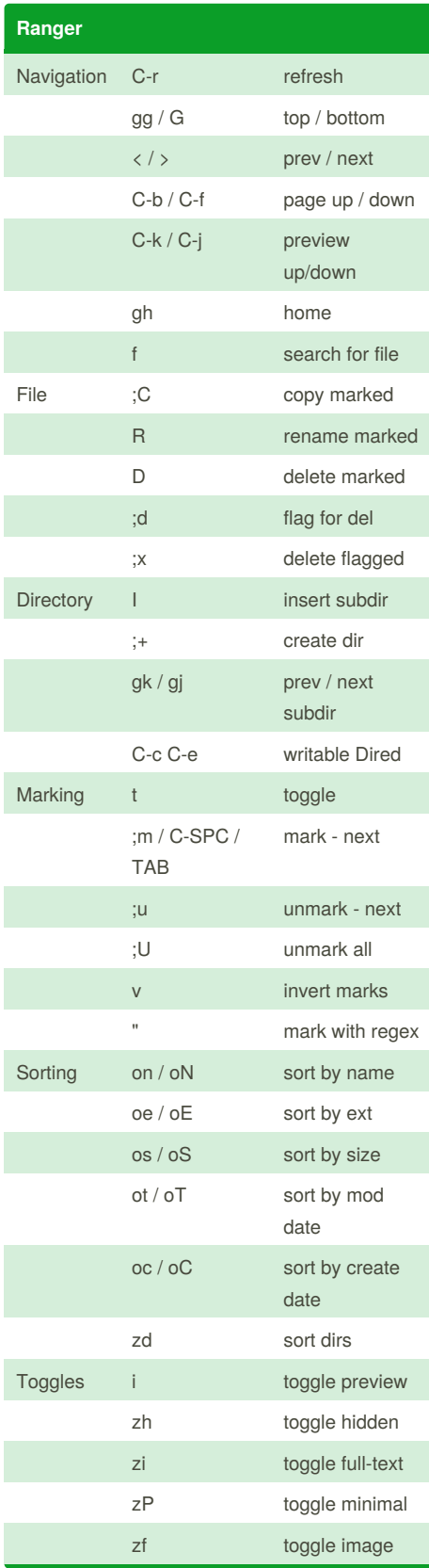

## Bruce's Extra Emacs Keyboard Shortcuts by [bkroeze](http://www.cheatography.com/bkroeze/) via [cheatography.com/56535/cs/18502/](http://www.cheatography.com/bkroeze/cheat-sheets/bruce-s-extra-emacs)

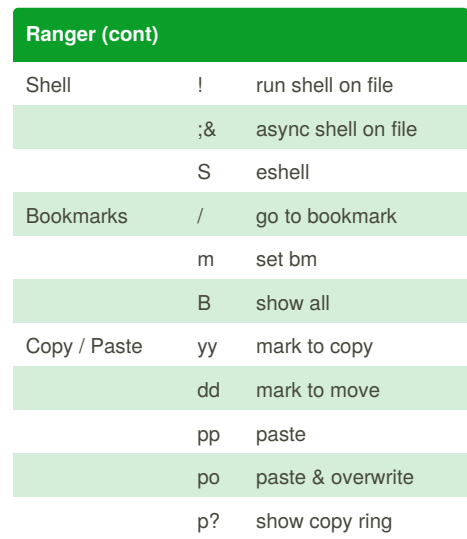

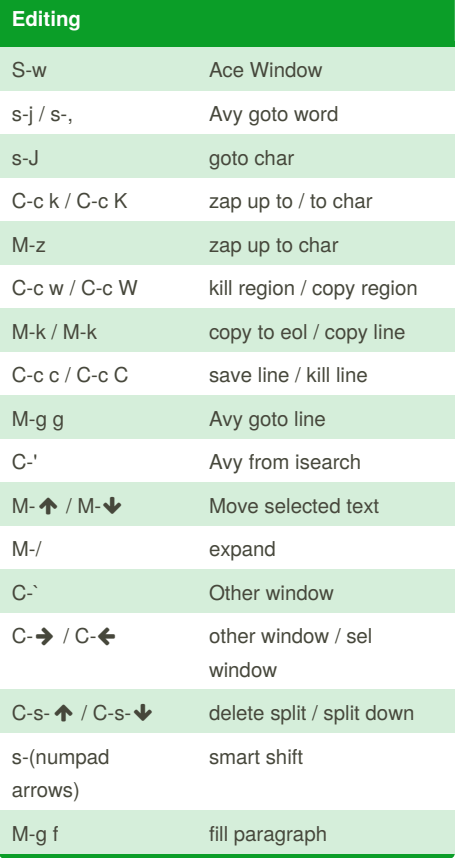

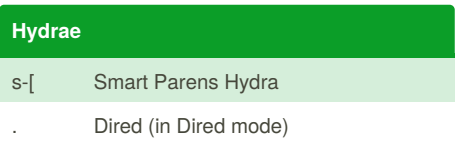

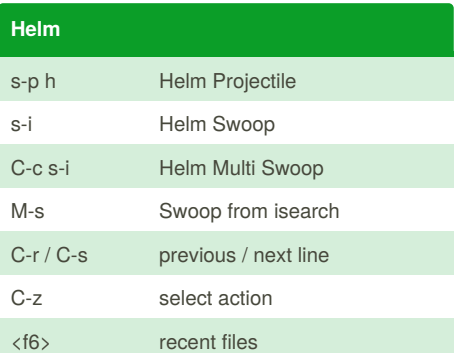

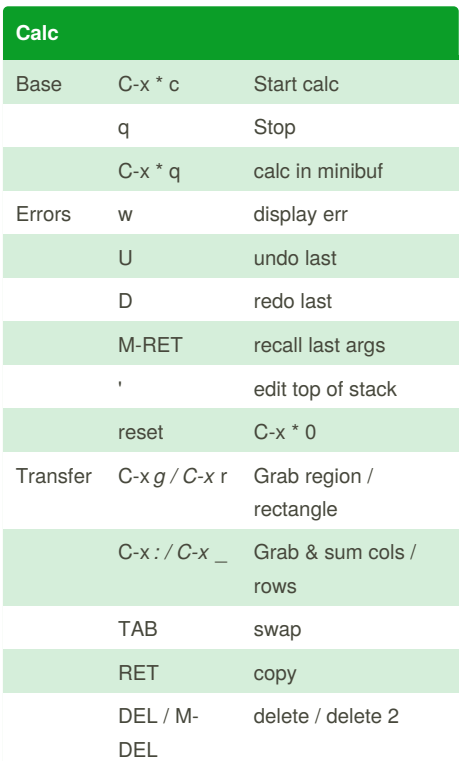

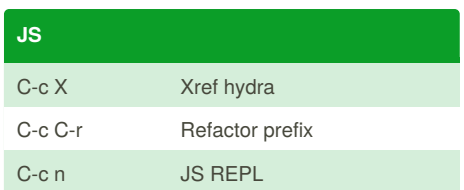

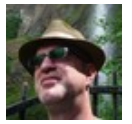

By **bkroeze** [cheatography.com/bkroeze/](http://www.cheatography.com/bkroeze/)

Not published yet. Last updated 10th January, 2019. Page 1 of 2.

Sponsored by **Readability-Score.com** Measure your website readability! <https://readability-score.com>

## Cheatography

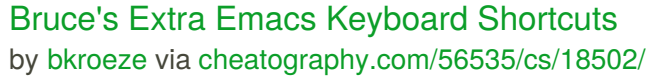

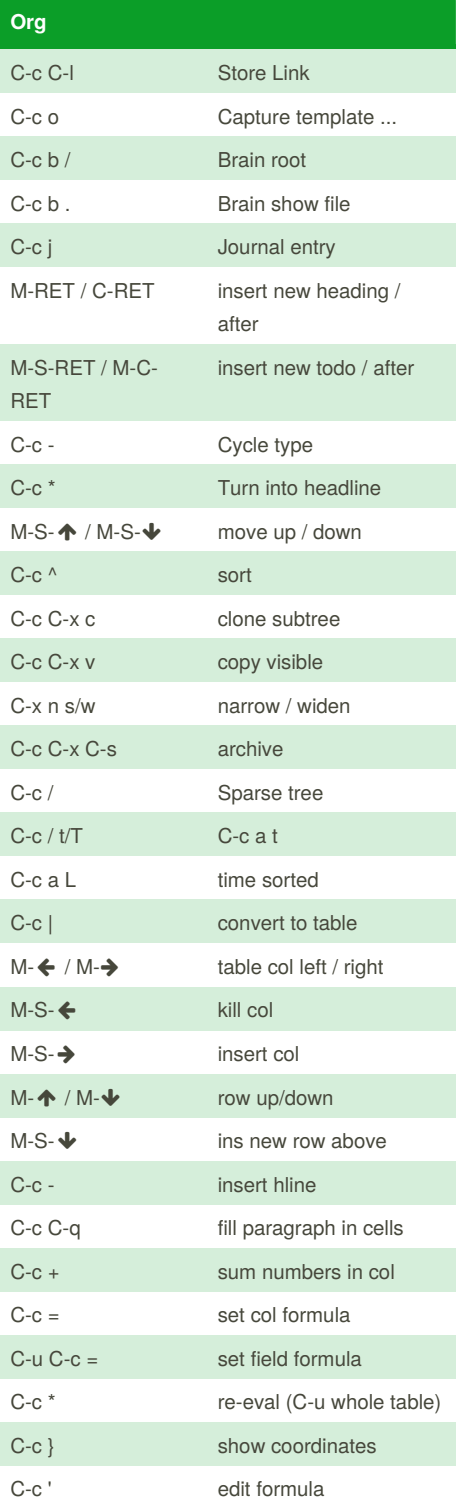

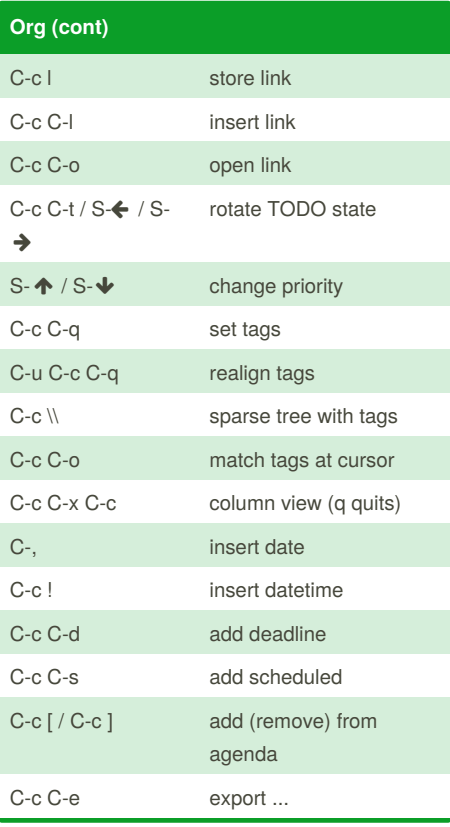

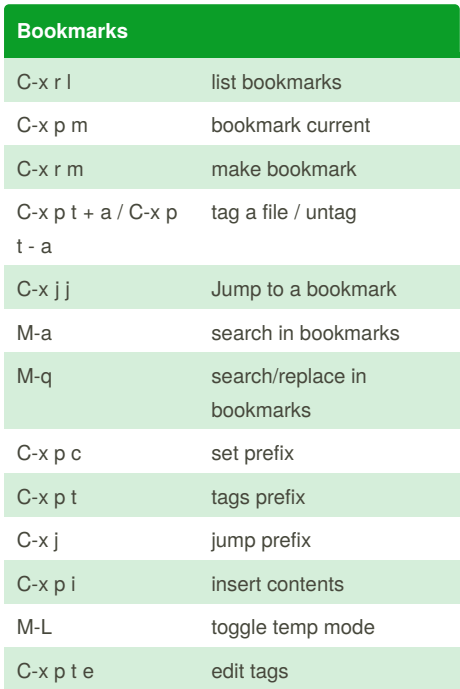

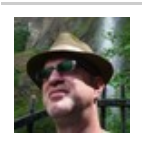

By **bkroeze** [cheatography.com/bkroeze/](http://www.cheatography.com/bkroeze/) Not published yet. Last updated 10th January, 2019. Page 2 of 2.

Sponsored by **Readability-Score.com** Measure your website readability! <https://readability-score.com>